### **Introduction to Python, Part 1**

**CS 8: Introduction to Computer Science, Winter 2018 Lecture #3**

> Ziad Matni Dept. of Computer Science, UCSB

## A Word About Registration for CS8

• I will let a few people into the class today from the waitlist.

• After that, this class will be **FULL**, & the waitlist will be **CLOSED**.

## Lecture Outline

- Numbers and Arithmetic in Python
- Variables in Python
- The Python Interpreter

– Using Python IDLE tool for demos/labs

- Modules
- Functions

#### **Yellow Band = Class Demonstration!**

### Note: Difference Between **Python IDLE and Python Programs**

- *Python IDLE* is the program we use to demonstrate Python in class
	- You can also use it at home to do one line at a time Python code
- If you want to create a *Python program*, then you will place *all* the program code inside a text file
	- Text file always ends in **.py**
	- You can *run (execute)* the program from Python IDLE

## Numbers are Objects to Python

- Each object *type* has: data and related operations
- 2 basic number types and one derived type
	- **Integers** (like 5, -72) add, subtract, multiply, …
	- **Floating point** numbers (like 0.005, -7.2) operations similar but *not exactly the same as integer* operations
	- **Complex** numbers (like 3.4 + j5) have *two* floating point parts, but operations are specific to complex numbers
- Expect many **non-number object** types later in the quarter...
	- But they also have data and related operations

# Problem-Solving Strategizing

- Helps to think about a problem at different scales
	- Big picture first devise a general, overall strategy
	- Then progressively refine the overall solution by applying tactics and tools
	- Overall approach in computer science is known as "*top-down programming by stepwise refinement*"
- Best strategies, tactics and tools vary by problem
	- Idea: learn techniques applicable to many situations
- But first learn about our basic tools computers

## Arithmetic Summary

#### **Operators:**

- **+ - \* /** add, subtract, multiply, (ordinary) divide
	- **%** modulus operator remainder
- **( )** means whatever is inside is evaluated first
- **\*\*** raise to the power

Special Python division operator for integers:

// result is truncated:  $7$  //  $2$   $\rightarrow$  3 (not 3.5)

Precedence rules so far (will expand):

**1. ( ) 2. \*\* 3. \***, **/**, **%**, **// 4. +**, **- 5. =**

### Some Notes on

### Floating Point & Complex Number Operations

#### • **Floating Point**

- Can use Scientific Notation: "AeN" equivalent to "A  $\times$  10<sup>N"</sup>
- **A** is a real number, but **N** must be an integer (i.e. positive/negative whole number)

#### • **Complex Numbers**

- Form is: x + y**j**
	- Note NO SPACE between y and j
- All arithmetic operations return complex numbers
	- So,  $5i$  \*\* 2 returns  $-25 + 0i$

## Comments in Python

- Anything placed after the **#** symbol is considered a "comment"
	- Is completely ignored by the compiler
	- Typically place commentary next to code for the benefit of others (humans) reading our code

### Variables

- A **variable** is a *symbolic* reference to data
- The variable's **name** represents *what* information it contains **a** 1.5 **b** 3.3
- They are called "**variables**" because --- *data can VARY or change* --- while **operations** on the variable remain the same – e.g. Variables "a" and "b" can take on different *values*, but I may always want to add them together

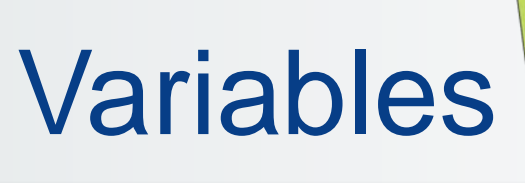

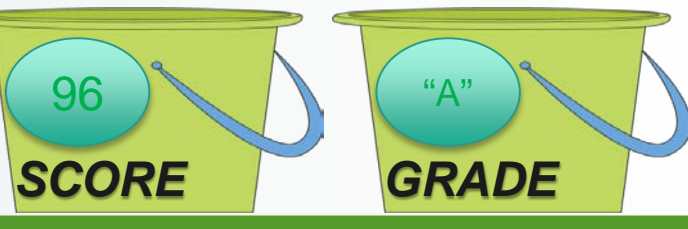

- Variables are like "buckets" that can keep data
	- You can label these buckets with a **name**
	- When you reference a bucket, you use its name, not the data stored in the bucket
	- You can "re-use" the buckets
- If two variables are of the same *type*, you can perform *operations* on them

## Variables in Python

• We assign a **value** to variables with the *assignment operator* **=**

 $-$  Example:  $\gg$   $>$  a = 3

• We can change that value stored  $-$  Example:  $\gg$   $>$  a = 5  $\#$  it's not 3 any more!!!

# Assigning Names to Variables

- Variable names are actually references
- Like "pointers" to objects
- Can have multiple references to the same object
	- $x = 5$  # x refers to an integer
	- $y = x$  # Now x and y refer to the same object

# Assigning Names to Variables

- Dynamic typing is a key Python feature
- Any legal name can point to any *data type*  even different types at different times
	- $x = 5$  # x refers to an integer
	- $y = x$  # Now x and y refer to the same object
	- $x = 1.2$  # Now x refers to floating point 1.2 # (y still refers to the integer 5)

## Variable Names in Python

- **3 simple rules for choosing names:**
- Can ONLY use **letters**, **digits**, and **\_** (underscores) only
	- So, **UserName**, **Age1**, **Age2**, **\_Deviation** are ok
- Must NOT begin with a digit or non-alphabet character (except underscore)
	- So, **2Good2BTrue**, **\$\$MaMoney!!**, **<0\_0>**, **#YOLO** won't work…
- Cannot use Python **keywords** (see Table 1.1 on p. 22)
	- Example: **def**, **False**, **True**, **print**, etc…

### Variable Names in Python: Other Conventions

- Choose brief, but *meaningful* names
- Most programmers prefer lower case use
	- Example: total vs. TOTAL
- Use either "camel case" or underscore to separate words
	- $-$  Camel Case is using capital letters to separate words, like  $\text{NumOfCats}$
	- Underscoring is using underscores to separate words, like num\_of\_cats
	- Be consistent: use one or the other
- All the above applies to function names, module names, etc...

## **Objects**

- An *object* in Python is anything that has:
	- an identity a type a value
- Example:  $pi = 3.14159$ 
	- Identity: pi
	- Type: floating point
	- Value: 3.14159
- Additionally, objects can have:
	- Attributes

– Methods

*More on these later…*

### Demo

Let's try this out – what do you think it'll do?

pi = 3.14159 radian angle =  $0.7853975$ degree angle = radian angle\*180/pi print(degree\_angle) # What is print()?

**Let's try it out!** 

### Procedural Abstraction: The Function

- A "black box" a piece of code that can take inputs and gives me some expected output
- A **function**, for example, is a kind of procedural abstraction
	- 25  $\rightarrow$  Square Root Function  $\rightarrow$  5
		- What's happening inside the function?
		- Doesn't matter, as long as it works!!

## Functions

• A function does "something" to one/several input(s) and sends back one/several output(s)

– Always has braces to "carry" the inputs

• Example: the sqrt() function (square root) – With an input of 25, I expect an output of 5 – That is, **sqrt(25)** will give me **5**

## More About Functions

- "Self contained" modules of code that accomplish a specific task.
- Functions have inputs that get processed and the function often (although not always) "returns" an output (result).
- Can be "*called from*" the main block of the program – Or from inside other functions!

## More About Functions

- A function can be used over and over again.
	- Example:

Consider a function called "*distance*" that returns the value of the distance between a point w/ coordinates (a, b) and the Cartesian origin (0, 0)

*distance (a, b) = square root of*  $(a^2 + b^2)$ 

• We will learn how to craft functions later on...

## Modules and Objects

- A **module** is a description of an abstraction that can help with the programming
	- Sooooo…. It's a function?
	- Nooooo…. It's a mega-function, of sorts…
	- And it can be "objectified", unlike functions
		- Libraries, Classes, etc… More on those later
- A module can contain **multiple functions** and we can "call it up" as different versions of the same thing

## Example: Modules & Objects

Let's say, there's a module (a "black box") called a "Piano". It has 12 inputs (keys that play notes). Every input I engage the inputs, an output is the result – a certain note is played.

I can also create multiple "instances" or "objects" of the module "Piano".

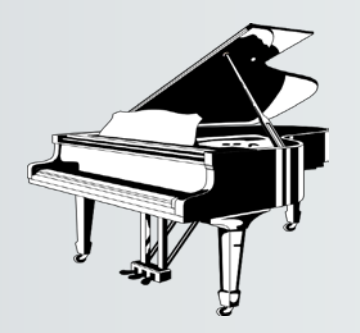

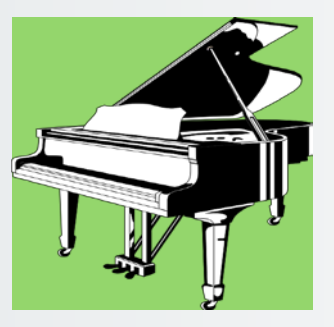

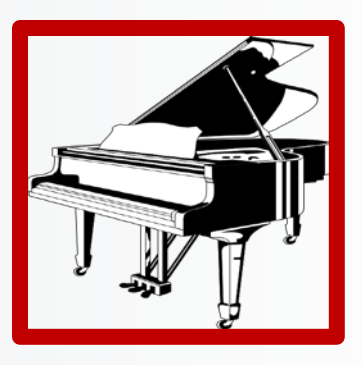

## The Turtle Module Example

- A "Turtle", for example is a kind of data abstraction and it has some functions too
	- It's a simple graphics tool that's already been created for you to use
- To use it in Python, first "import" it in >>> import **turtle**
- $\rightarrow$  t.forward(50)
- >>> t.right(90)
- >>> t.forward(50)
- >>> t.right(90)
- >>> t.forward(50)
- >>> t.right(90)
- >>> t.forward(50)
- To create an "instance" of "Turtle", do the following:

 $\Rightarrow$   $>$  t = turtle. Turtle()  $\Leftarrow$  *Don't worry about why that is for now...* 

#### **Let's try it out!**

## How Do We "Call" A Function?

• To use (a.k.a. *invoke* or *call*) a function:

**functionName(***list of arguments***)**

- The *list of arguments* is typically all the inputs to the function
- These arguments are "passed into" the function
- When function completes/is executed  $-$  we are returned to the point in the program where the function was called
	- It may also return a result it depends on the function definition
- Need to use the "**.**" (dot operator) if the function is defined inside a module
	- Then full syntax is: **moduleName.functionName(…)**
	- Sometimes written as: **objectReference.methodName(…)**

## Example of a Function Call

- Let's adopt the function we mentioned earlier: **distance(a, b)**
	- … # inside the Python code…
	- $a = 3.0$

$$
b = 4.0
$$

 $d = distance(a, b)$ 

$$
x = d - b
$$

… # more down here

- What will the value of variable **d** be? What about **x**?
- Will type of variable will **d** be? And **x**?

# Defining Your Own Function

• To define a function in Python, the syntax is:

**def functionName (***list of parameters***):** # a block of statements appear here # all of them must be indented (with tabs)

- **def** a mandatory keyword that **defines a function**
- **functionName** any legal Python identifier (e.g. myLittleFunction)
- **( ):** mandatory set of parentheses **and** colon
- *list of parameters*  object names
	- Local references to objects (i.e. raw data or variables) that are passed into the function
- e.g. **def myLittleFunction(pony1, pony2, 3.1415):**

## Example Definition

# This function calculates the distance between (a,b) and (0,0) def distance(a, b):

 $x = a^{**}2$  # Note the tab indent!!!  $y = b**2$  # Recall  $**$  means "to the power of"  $z = (x + y) * * 0.5$ return z # I need to "return" the result

#### **!!! Alternatively !!!**

def distance(a, b):

return ( (a\*\*2) + (b\*\*2) ) \*\* 0.5

#### **Let's try it out!**

## A Function To Draw A Square

• Part of listing 1.2 from the text (p. 30)

def drawSquare(myTurtle, sideLength): myTurtle.forward(sideLength) myTurtle.right(90) # side 1

• Then to invoke it for drawing a square that has 20 pixels on each side using a turtle named **t**: >>> drawSquare(t, 20)

### *Let's try it out!* The might happen is not derived draws to  $\mathbf{L}$

…

# Importing From A Module

- Imagine that the **drawSquare** function is in a file on your computer called **ds.py**
- We have two basic choices to use this function:
- 1. Import the whole module, and specify the part of the module to use

```
>>> import ds
```

```
>>> ds.drawSquare(t, 20)
```
2. Import part(s) of module, then just use the part(s)

- >>> **from** ds **import** drawSquare
- >>> drawSquare(t, 20)

# Importing From A Module

- Of course, Python **must be told** *where* **ds.py** is on the computer!
- How do we do that?
	- o Store the file in the same directory where you're running Python (also known as the "current directory")
	- o Place the *pathname* in **sys.path**
		- This is a little involved and you might need help with it
		- "sys" is a standard Python module and "path" is one of its objects that stores the directory paths where your Python files will reside
	- o In Python IDLE, Go to *File*  $\rightarrow$  Open and open  $ds$ . py

## YOUR TO-DOs

- Read **Chapter 2**
- Finish **Homework1** (due **Monday!**)
- Prepare for **Lab1** next week

#### $\Box$  Hug a tree

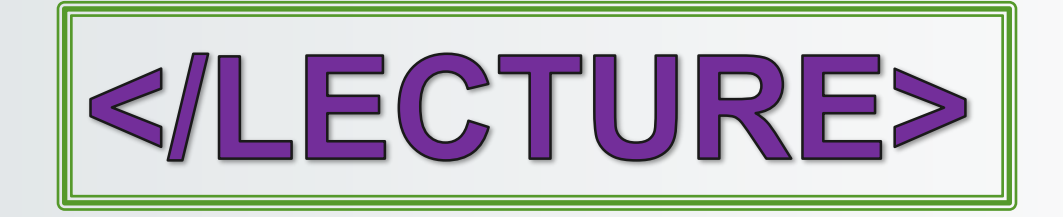